# **RecLib**

*Release 0.1*

**Tingkai Zhang**

**Sep 04, 2019**

# **PACKAGE REFERENCE**

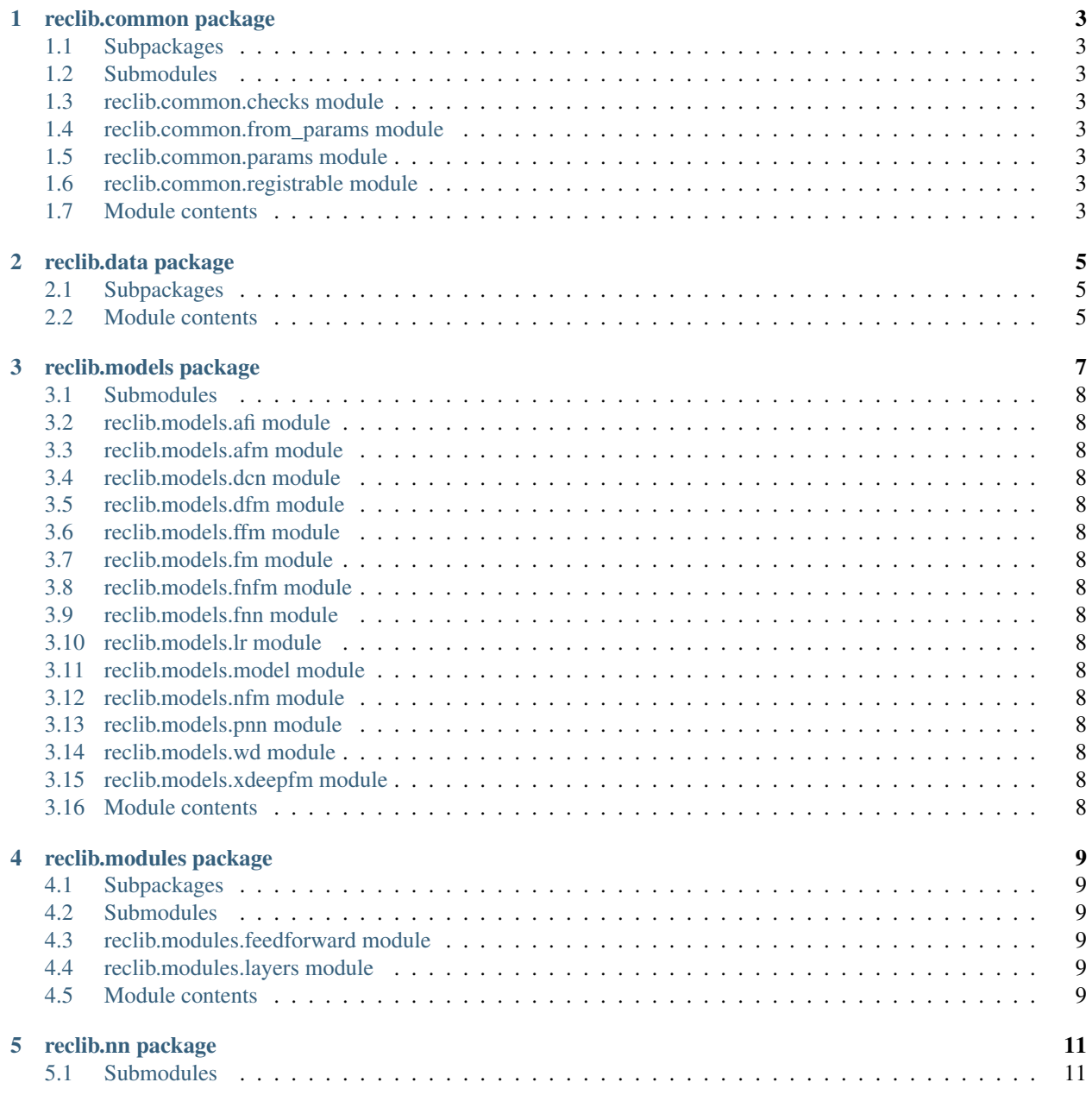

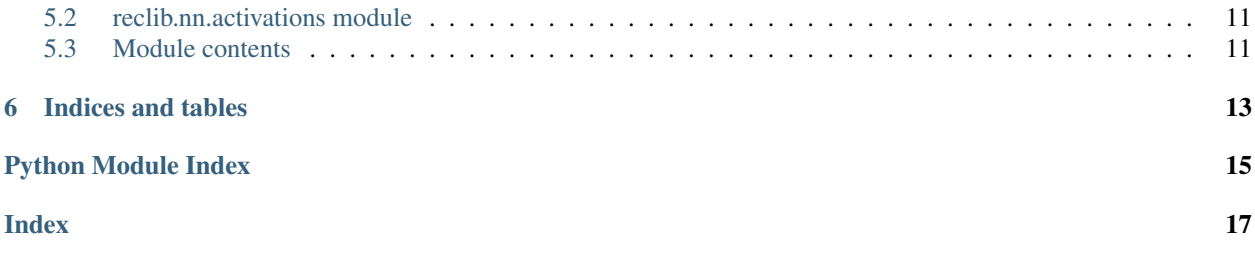

Built on PyTorch, RecLib makes it easy to design and evaluate new deep learning models for recommender system, along with the infrastructure to easily run them in the cloud or on your laptop. RecLib was designed with the following principles:

- *Hyper-modular and lightweight.* Use the parts which you like seamlessly with PyTorch.
- *Extensively tested and easy to extend.* Test coverage is above 90% and the example models provide a template for contributions.
- *Take object oriented design* seriously, making it easy to implement correct models without the pain.
- *Experiment friendly.* Run reproducible experiments with as little as work possible.

RecLib includes reference implementations of high quality models for CTR, ad ranking and more (see [https://github.](https://github.com/tingkai-zhang/reclib#models) [com/tingkai-zhang/reclib#models\)](https://github.com/tingkai-zhang/reclib#models).

RecLib is built and maintained by the Tingkai Zhang. The RecLib project is uniquely positioned to provide state of the art models with high quality engineering.

## **ONE**

## **RECLIB.COMMON PACKAGE**

## <span id="page-6-1"></span><span id="page-6-0"></span>**1.1 Subpackages**

**1.1.1 reclib.common.testing package**

**Submodules**

**reclib.common.testing.test\_case module**

**Module contents**

- <span id="page-6-2"></span>**1.2 Submodules**
- <span id="page-6-3"></span>**1.3 reclib.common.checks module**
- <span id="page-6-4"></span>**1.4 reclib.common.from\_params module**
- <span id="page-6-5"></span>**1.5 reclib.common.params module**
- <span id="page-6-6"></span>**1.6 reclib.common.registrable module**
- <span id="page-6-7"></span>**1.7 Module contents**

**TWO**

# **RECLIB.DATA PACKAGE**

## <span id="page-8-3"></span><span id="page-8-1"></span><span id="page-8-0"></span>**2.1 Subpackages**

**2.1.1 reclib.data.dataset\_readers package**

**Submodules**

**reclib.data.dataset\_readers.azazu module**

**reclib.data.dataset\_readers.criteo module**

**reclib.data.dataset\_readers.movielens module**

**Module contents**

## <span id="page-8-2"></span>**2.2 Module contents**

#### **THREE**

## **RECLIB.MODELS PACKAGE**

## <span id="page-11-0"></span>**3.1 Submodules**

- <span id="page-11-1"></span>**3.2 reclib.models.afi module**
- <span id="page-11-2"></span>**3.3 reclib.models.afm module**
- <span id="page-11-3"></span>**3.4 reclib.models.dcn module**
- <span id="page-11-4"></span>**3.5 reclib.models.dfm module**
- <span id="page-11-5"></span>**3.6 reclib.models.ffm module**
- <span id="page-11-6"></span>**3.7 reclib.models.fm module**
- <span id="page-11-7"></span>**3.8 reclib.models.fnfm module**
- <span id="page-11-8"></span>**3.9 reclib.models.fnn module**
- <span id="page-11-9"></span>**3.10 reclib.models.lr module**
- <span id="page-11-10"></span>**3.11 reclib.models.model module**
- <span id="page-11-11"></span>**3.12 reclib.models.nfm module**
- <span id="page-11-12"></span>**3.13 reclib.models.pnn module**
- <span id="page-11-13"></span>**3.14 reclib.models.wd module**
- <span id="page-11-15"></span><span id="page-11-14"></span>**3.15 reclib.models.xdeepfm module**

**FOUR**

## **RECLIB.MODULES PACKAGE**

## <span id="page-12-1"></span><span id="page-12-0"></span>**4.1 Subpackages**

**4.1.1 reclib.modules.embedders package**

**Submodules**

**reclib.modules.embedders.embedder module**

**reclib.modules.embedders.embedding module**

**reclib.modules.embedders.linearembedder module**

**Module contents**

## <span id="page-12-2"></span>**4.2 Submodules**

- <span id="page-12-3"></span>**4.3 reclib.modules.feedforward module**
- <span id="page-12-4"></span>**4.4 reclib.modules.layers module**
- <span id="page-12-5"></span>**4.5 Module contents**

**FIVE**

# **RECLIB.NN PACKAGE**

- <span id="page-14-1"></span><span id="page-14-0"></span>**5.1 Submodules**
- <span id="page-14-2"></span>**5.2 reclib.nn.activations module**
- <span id="page-14-3"></span>**5.3 Module contents**

**SIX**

# **INDICES AND TABLES**

- <span id="page-16-0"></span>• genindex
- modindex
- search

# **PYTHON MODULE INDEX**

#### <span id="page-18-0"></span>r

reclib.data, [5](#page-8-2)

## **INDEX**

# <span id="page-20-0"></span>R

reclib.data (*module*), [5](#page-8-3)